## **Doplněk Kalendář**

Doplněk kalendář navazuje na článek "Jak dynamicky přidávat ovládací prvky na formulář pomocí VBA a přiřazení událostí". K zobrazení formuláře jsem použil stejný kód na dynamické generování ovládacích prvků.

Dá se říci, že tento kalendář je ideálním příkladem pro dynamické generování ovládacích prvků na formuláři. K zobrazení kalendáře (pořadového čísla dne) je použito 12 x 37 = 444 labelů a každý Label má přiřazenou událost Click a MouseMove.

Na zobrazeném kalendáři jsou červeně podbarvené státní svátky. Aktuální datum je podbarvené žlutě. V levém horním rohu kalendáře je rozbalovací seznam pro výběr roku v rozsahu 1955 až 2055. Po výběru roku se zobrazí kalendář pro zvolený rok. Po najetí myší na pořadové číslo dne se zobrazí informační okénko s datem, číslem týdne a kdo má svátek. Po kliknutí na pořadové číslo dne je datum přeneseno do aktivní buňky. Doplněk má dva parametry:

- 1. Volba, jestli přenést do aktivní buňky jen datum nebo veškeré informace.
- 2. Pokud je zapnutá první volba, lze nastavit formát buňky, do které bude přeneseno datum.

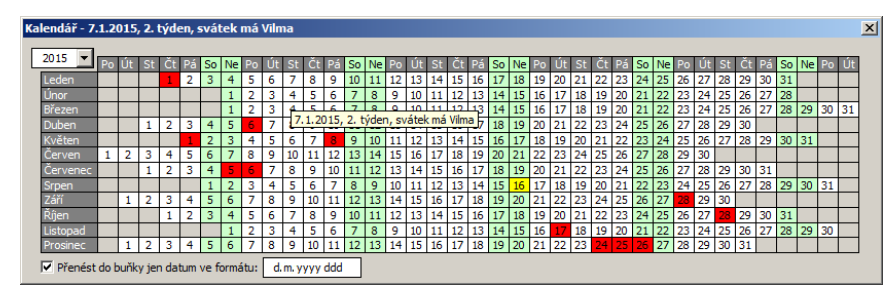

Instalaci doplňku provedete (pro MS Excel 2010) následujícím způsobem. Doplněk si uložte do svého počítače.

- Přepněte se na kartu **Soubor**.
- Zvolte **Možnosti**.
- V levé části zvolte **Doplňky**.
- V pravé části dole zvolte **Přejít**.
- Zobrazí se malé okno. Zvolte **Procházet**. Vyberte uložený doplněk. Ten pak v seznamu zaškrtněte a potvrďte **OK**.

Pokud máte zapnutou kartu **Vývojář**, je to rychlejší. Zde se nachází ikona **Doplňky**.

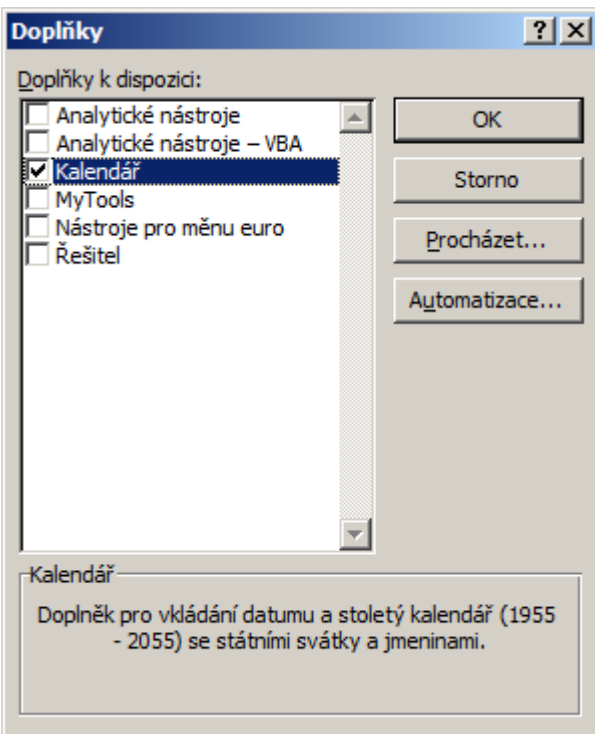

Tip na závěr. Na formuláři ve funkci Get labels na generování labelů je proměnná mControlTipText, která u Labelu slouží k naplnění parametru ControlTipText. Šikovnější z vás si tuto proměnnou mohou rozšířit o další informace (patřičné funkce je potřeba doplnit), které se vztahují ke kalendáři. Například astrologické informace. Informace z parametru ControlTipText se přenáší do aktivní buňky.

Doplněk si můžete stáhnout zde: [Nejste přihlášen\(a\)](http://wall.cz/index.php?m=reg).

**Autor:** [admin](http://wall.cz/index.php?m=profile&id=admin) • **Vydáno:** 17.8.2015 18:00 • **Přečteno:** 9174x